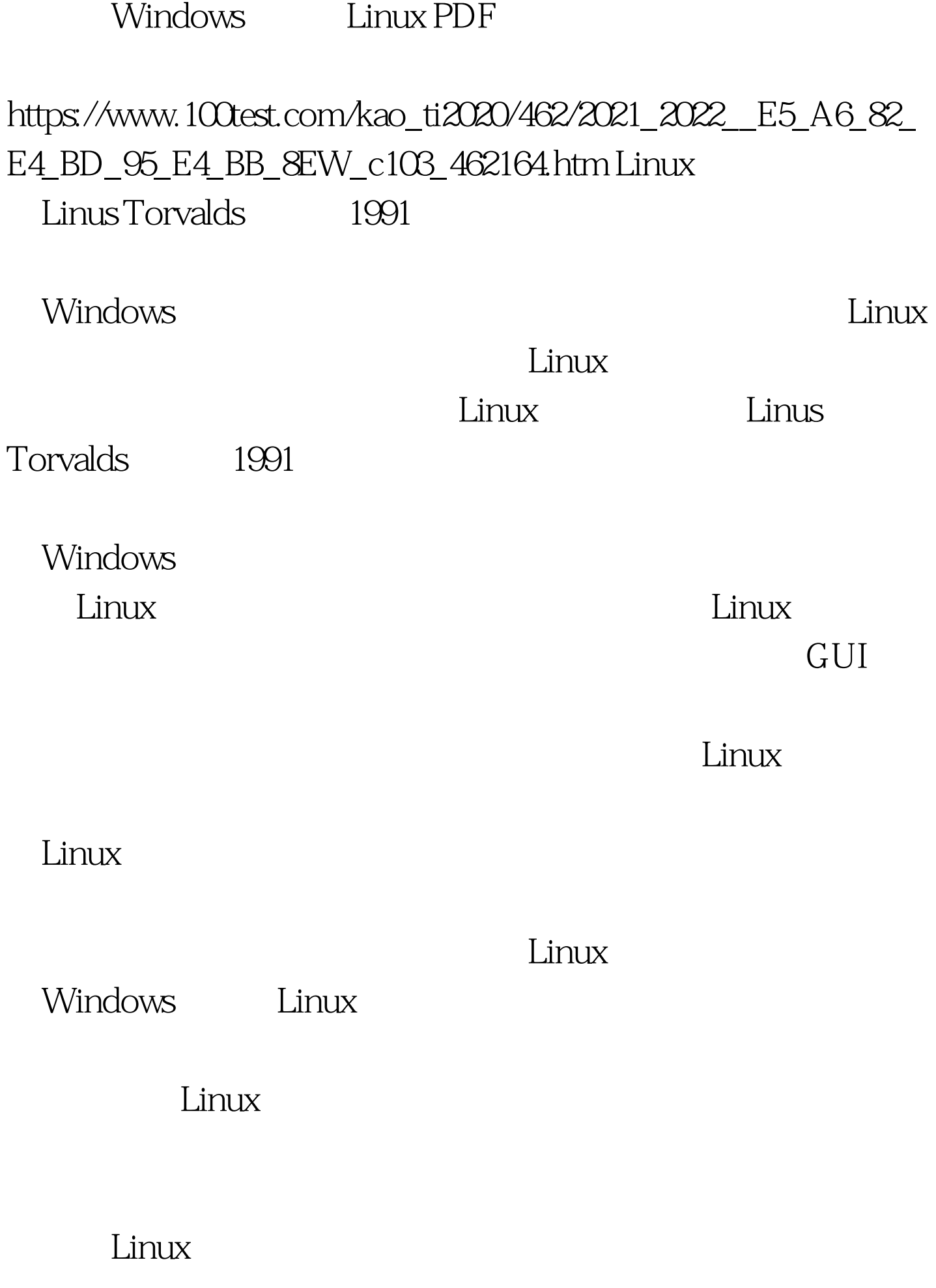

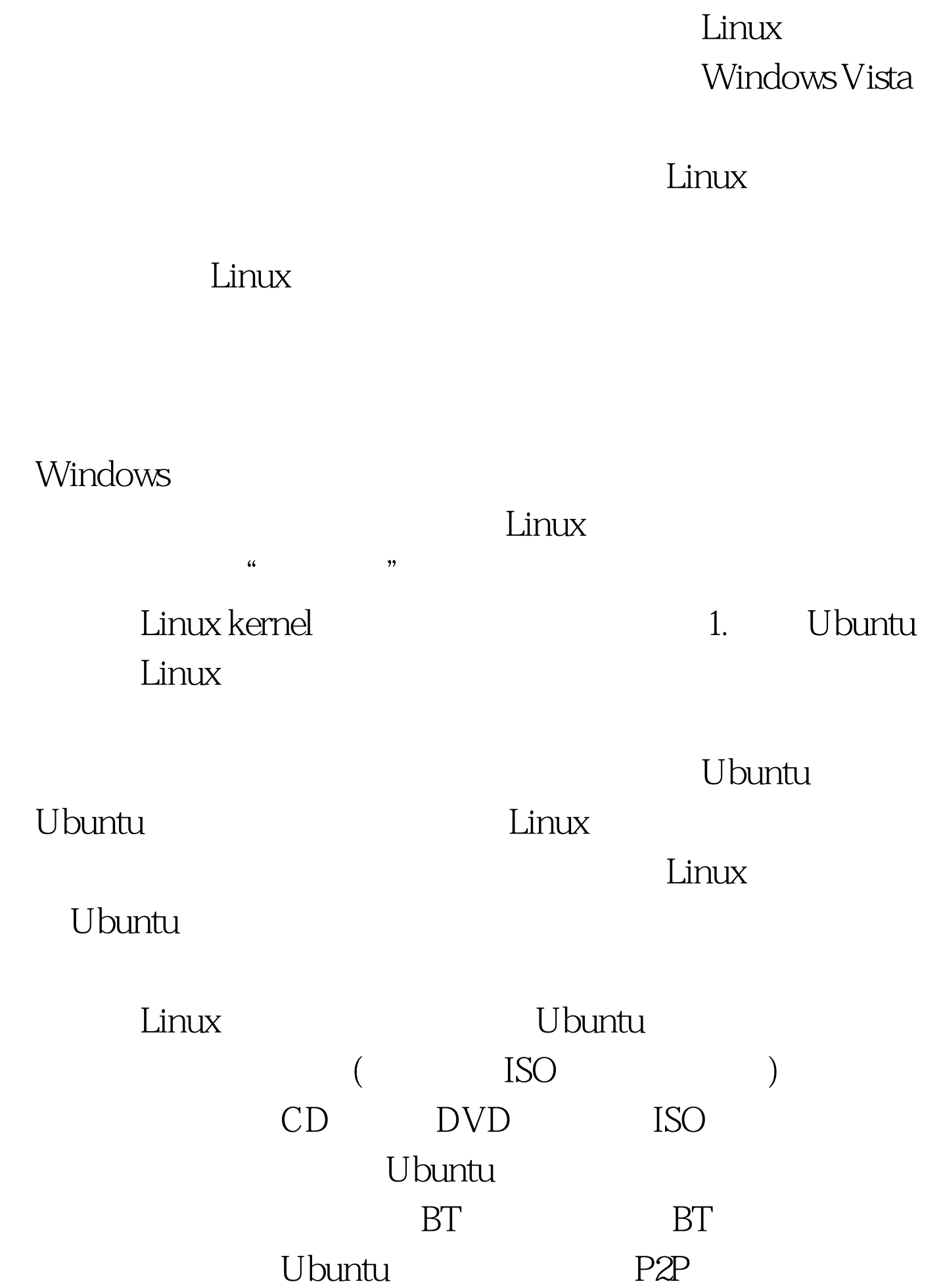

## Gutsy Gibbon

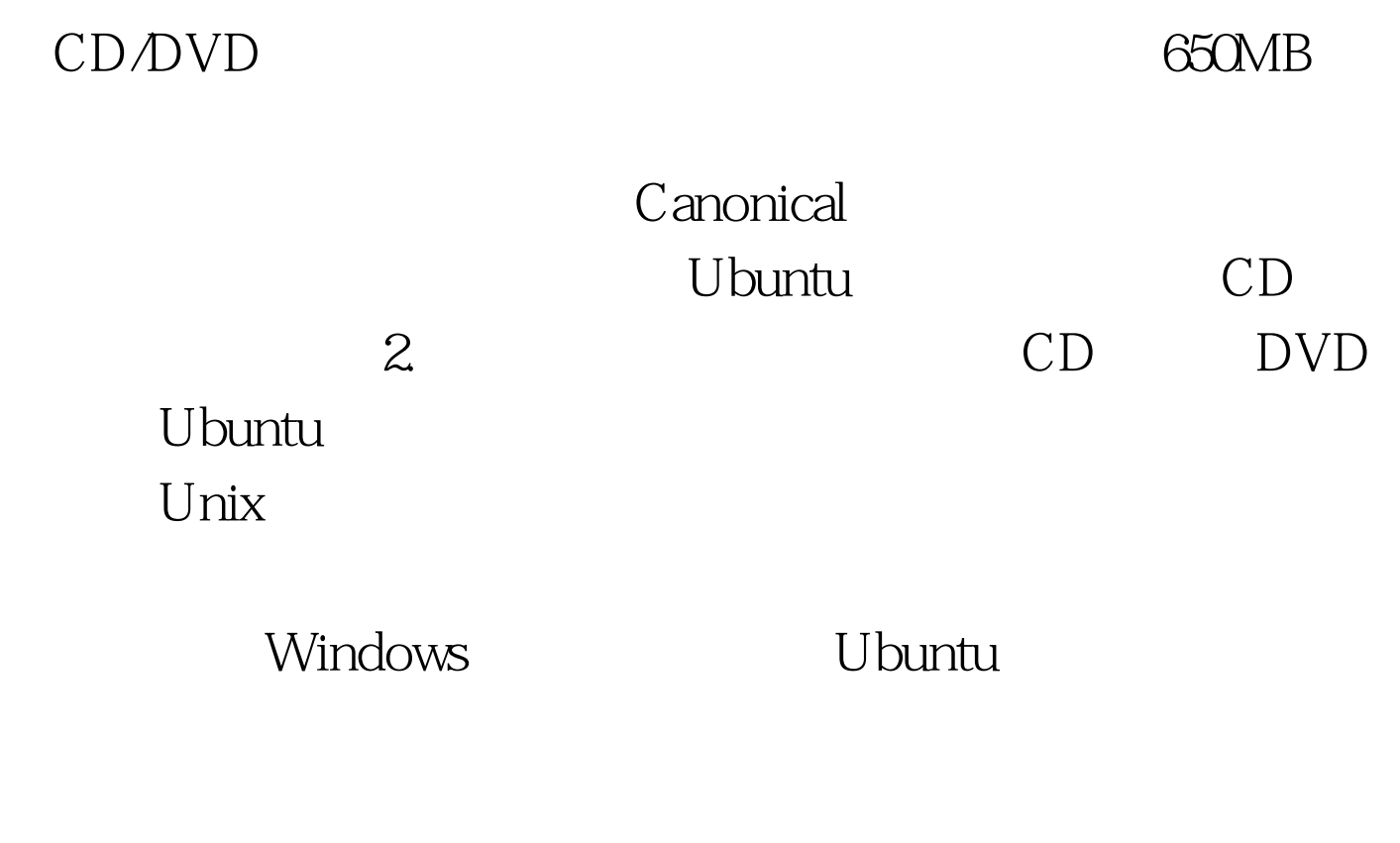

Linux kernel

Ubuntu Windows CD Ubuntu

3. Ubuntu

Windows

 $\n *Linux*\n$ 

Linux ( Windows)

Windows Linux  $100Test$ www.100test.com